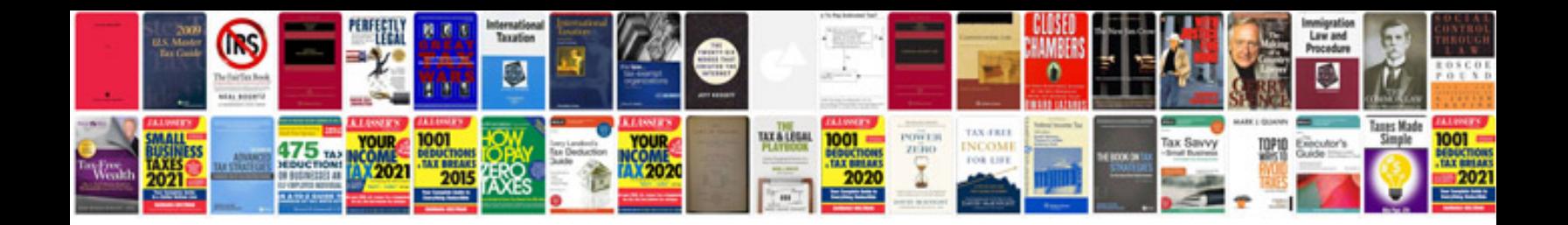

**Trifold brochure template**

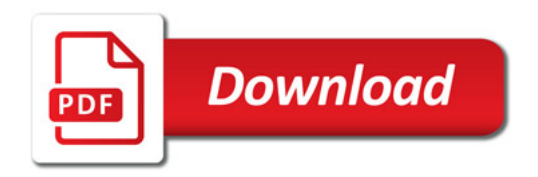

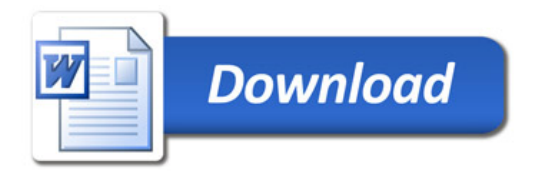